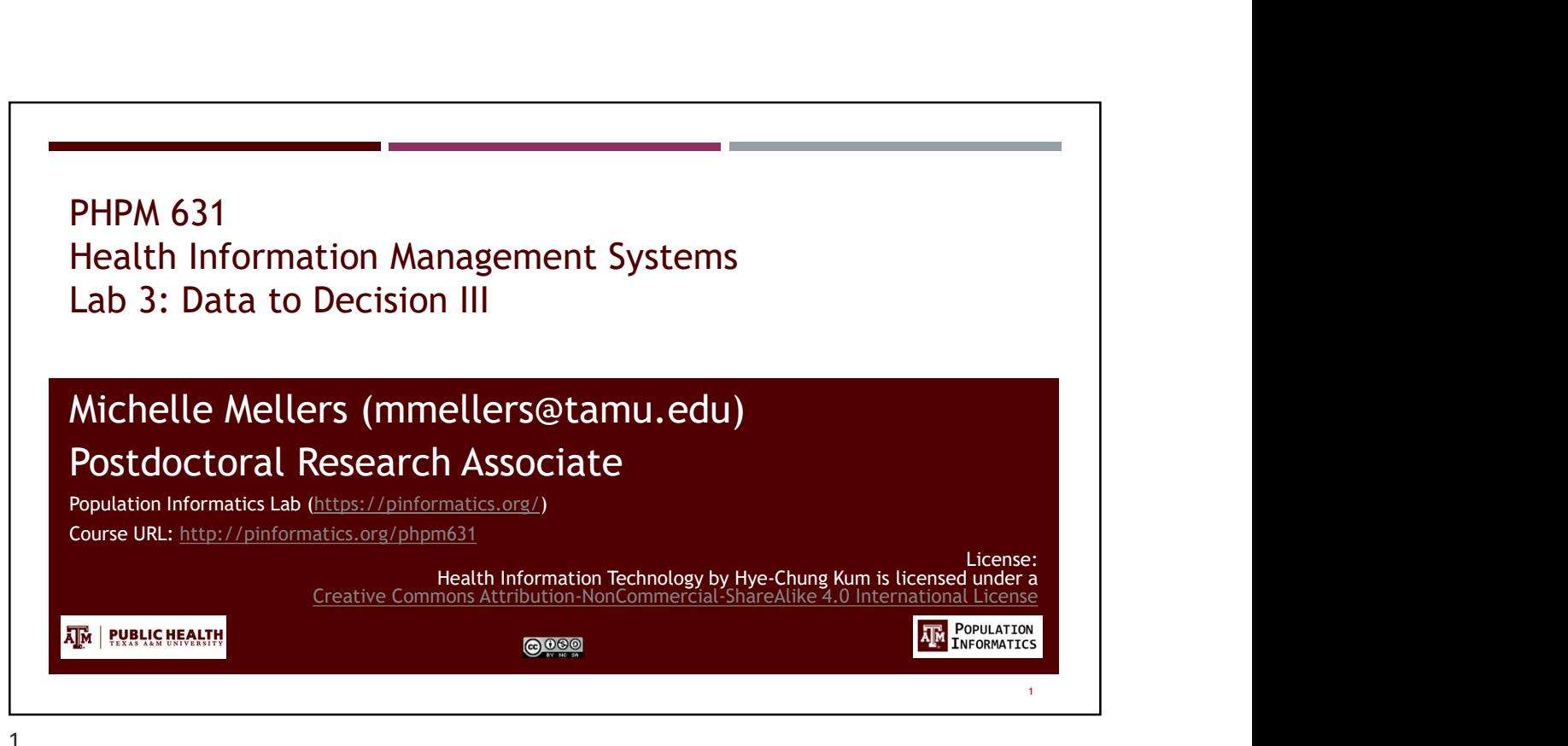

1

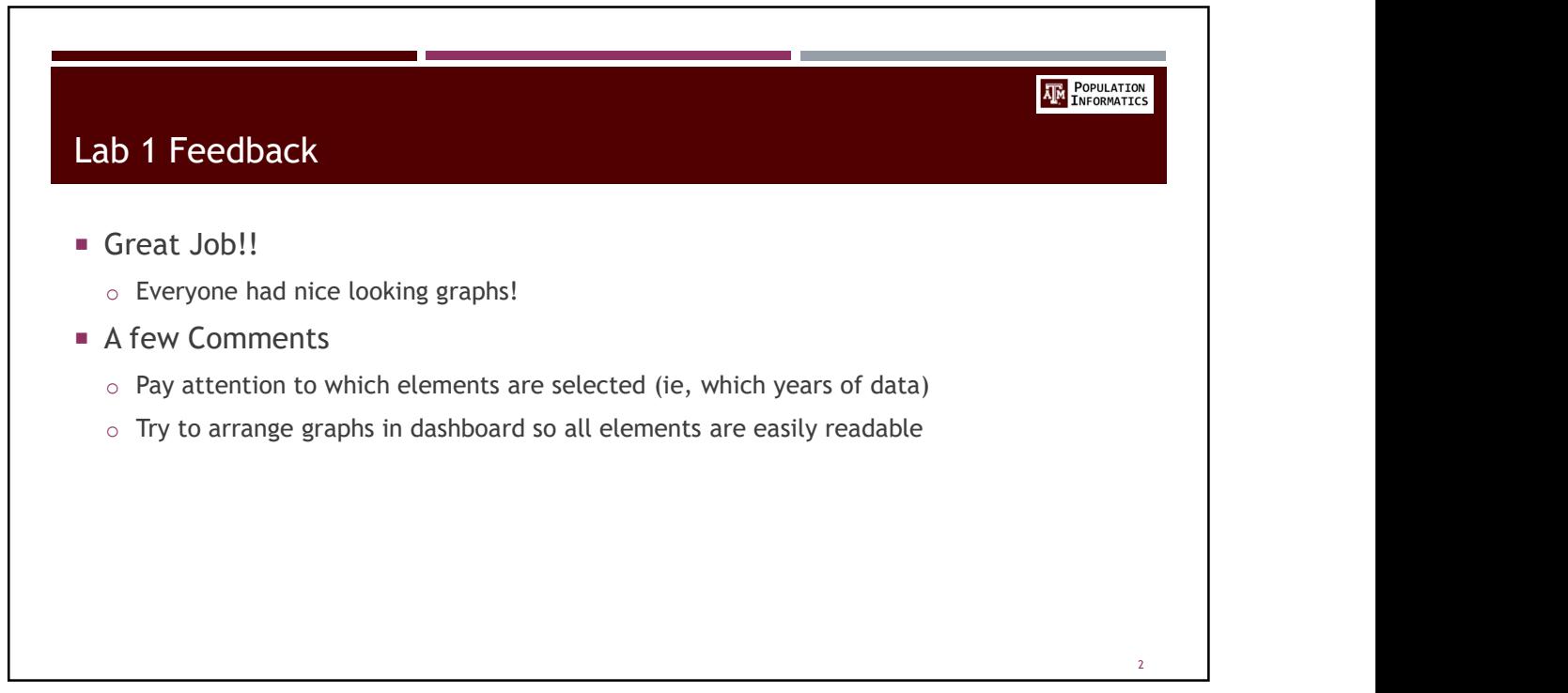

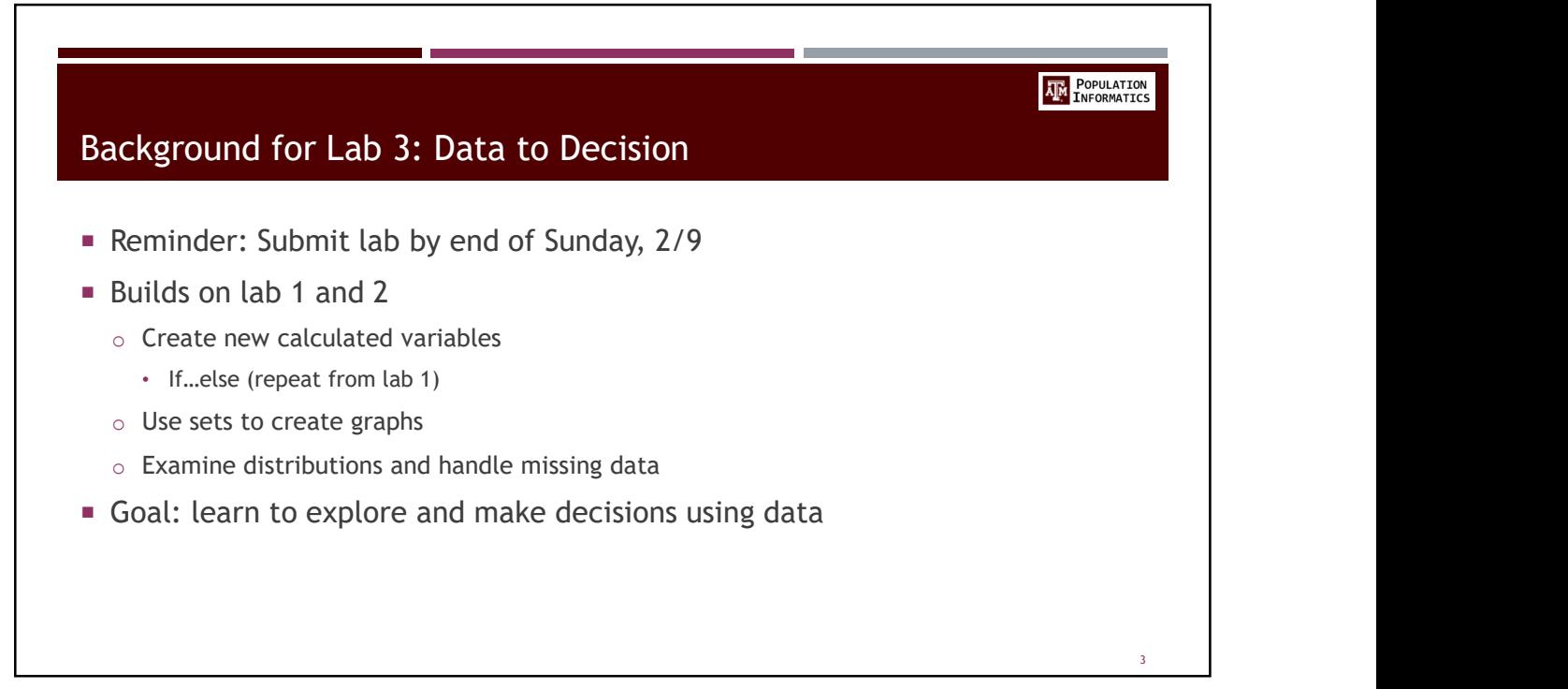

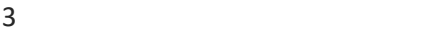

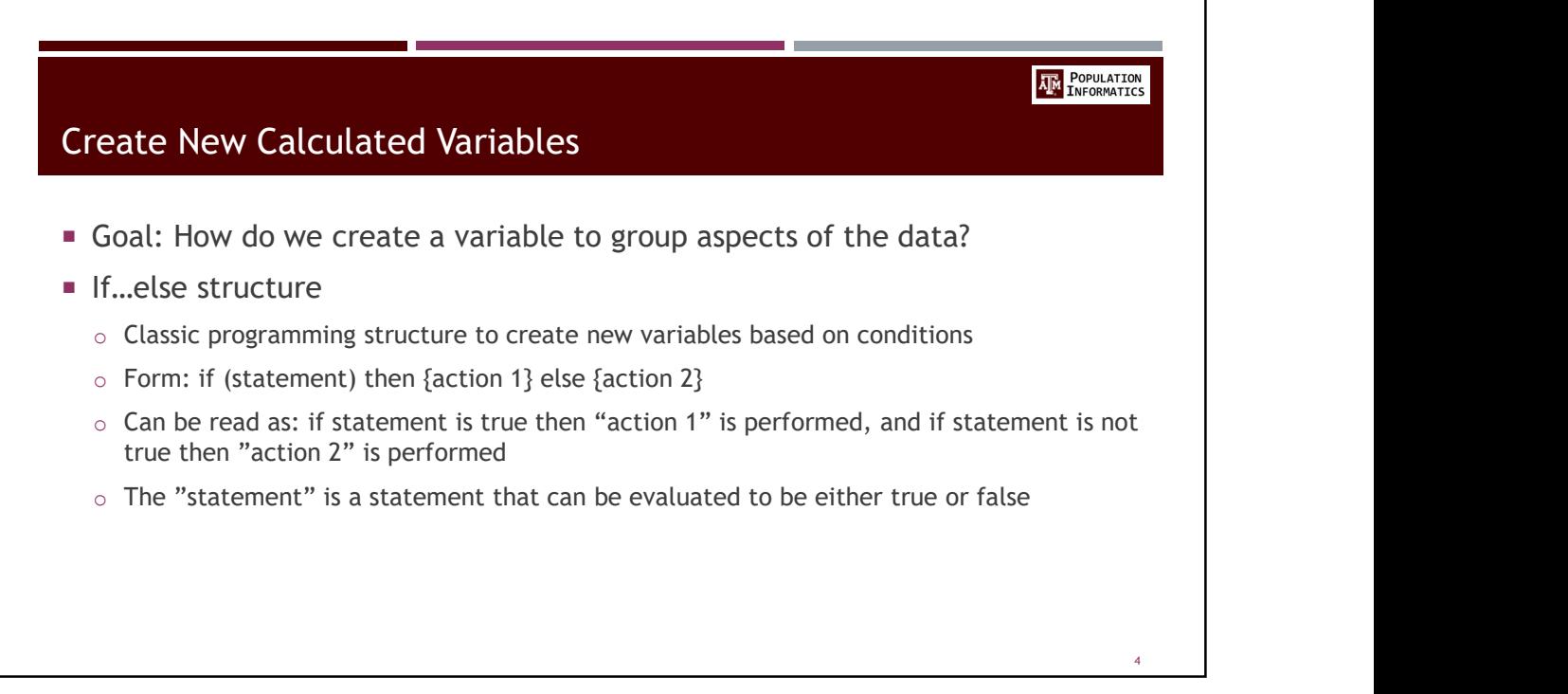

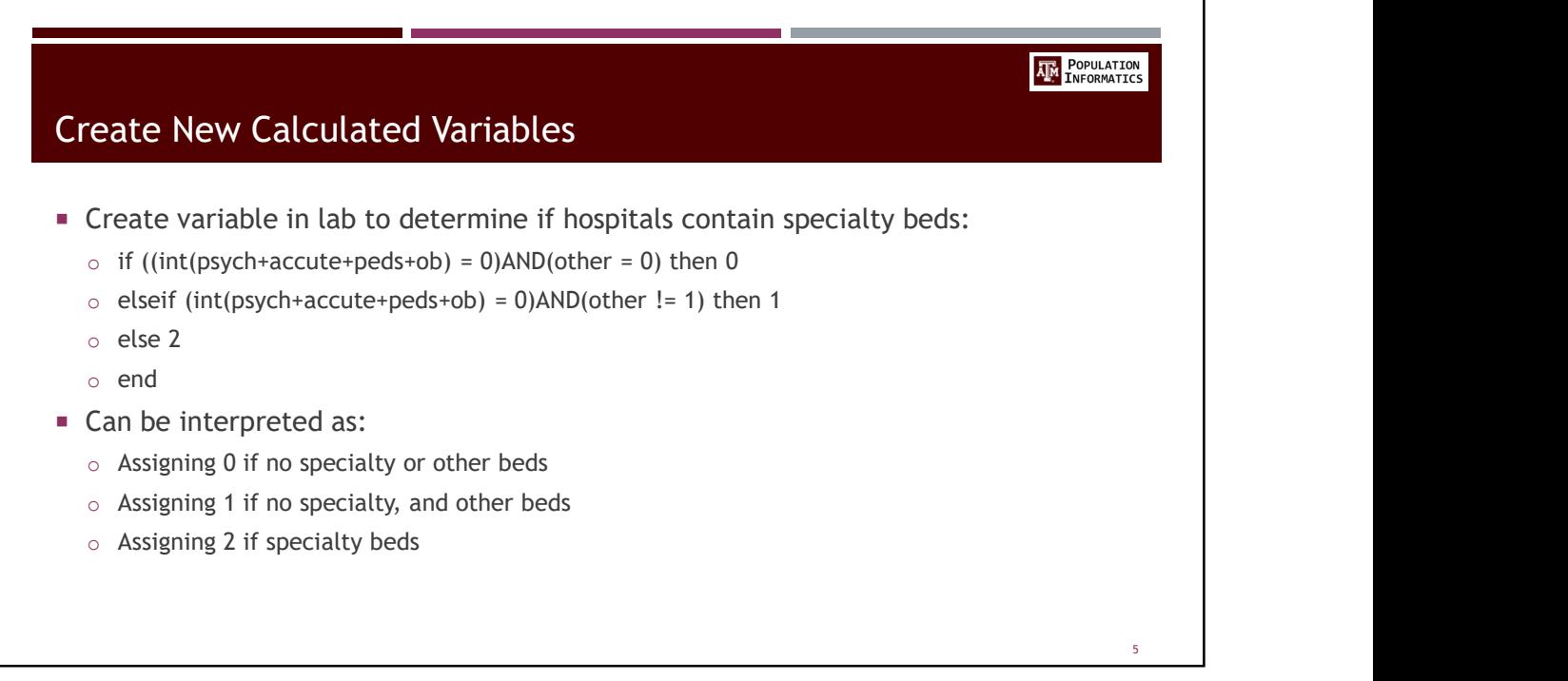

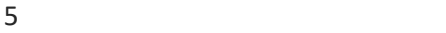

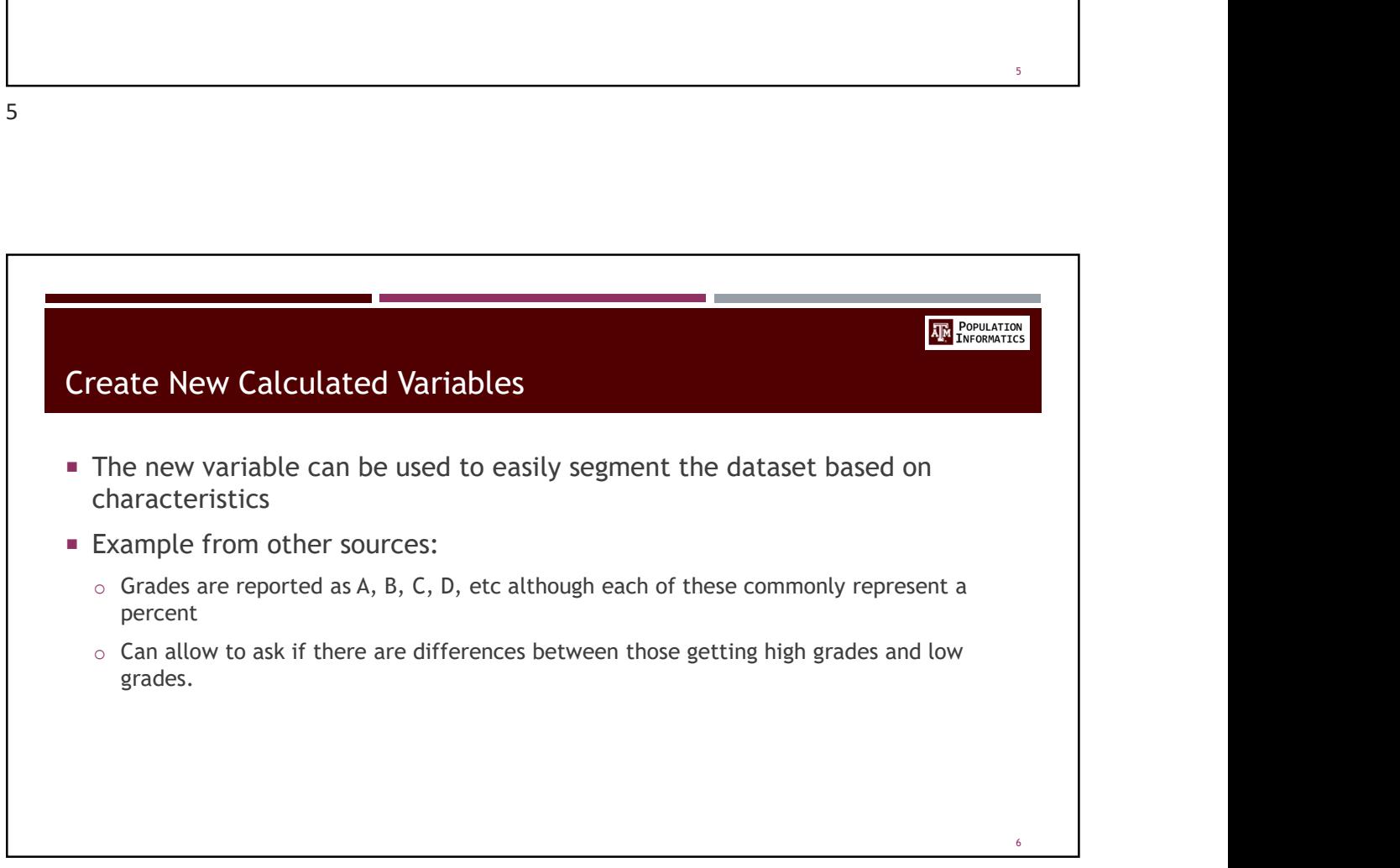

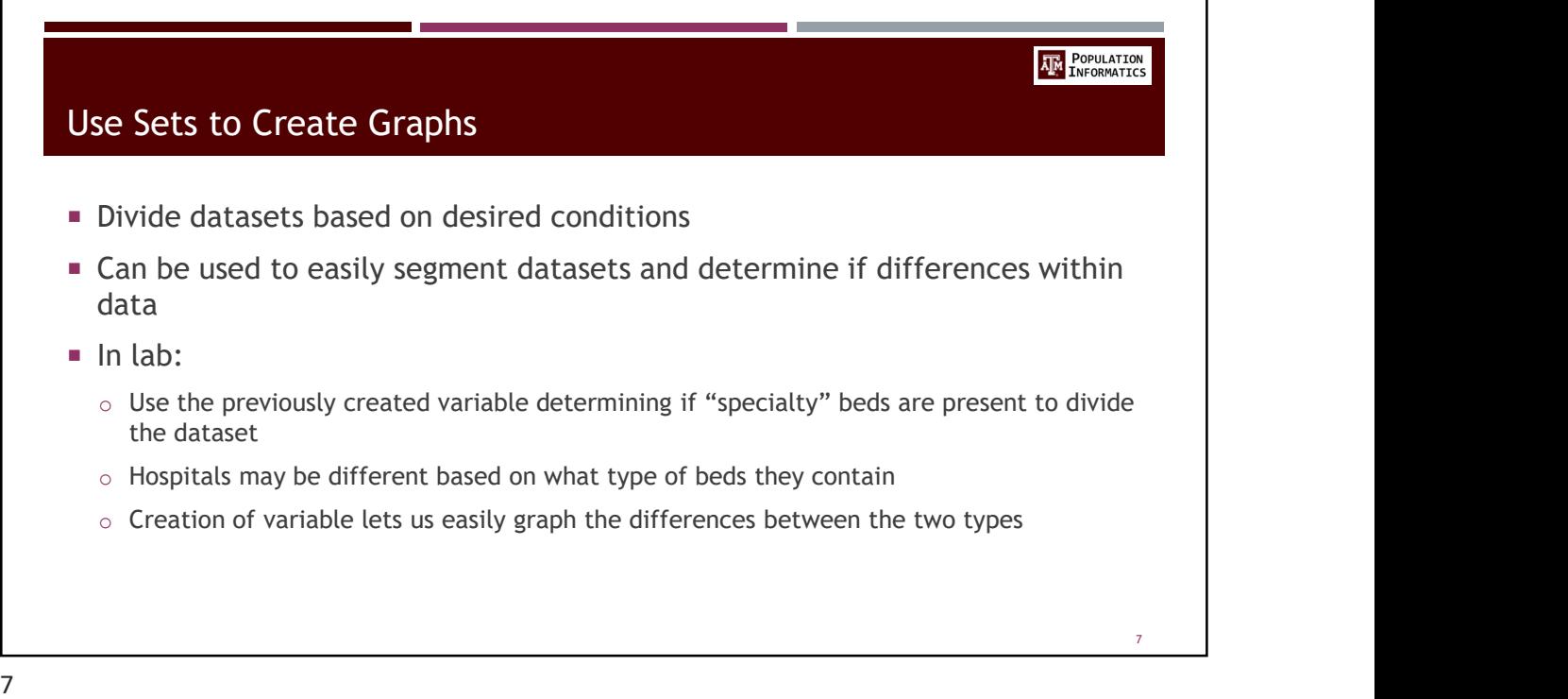

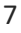

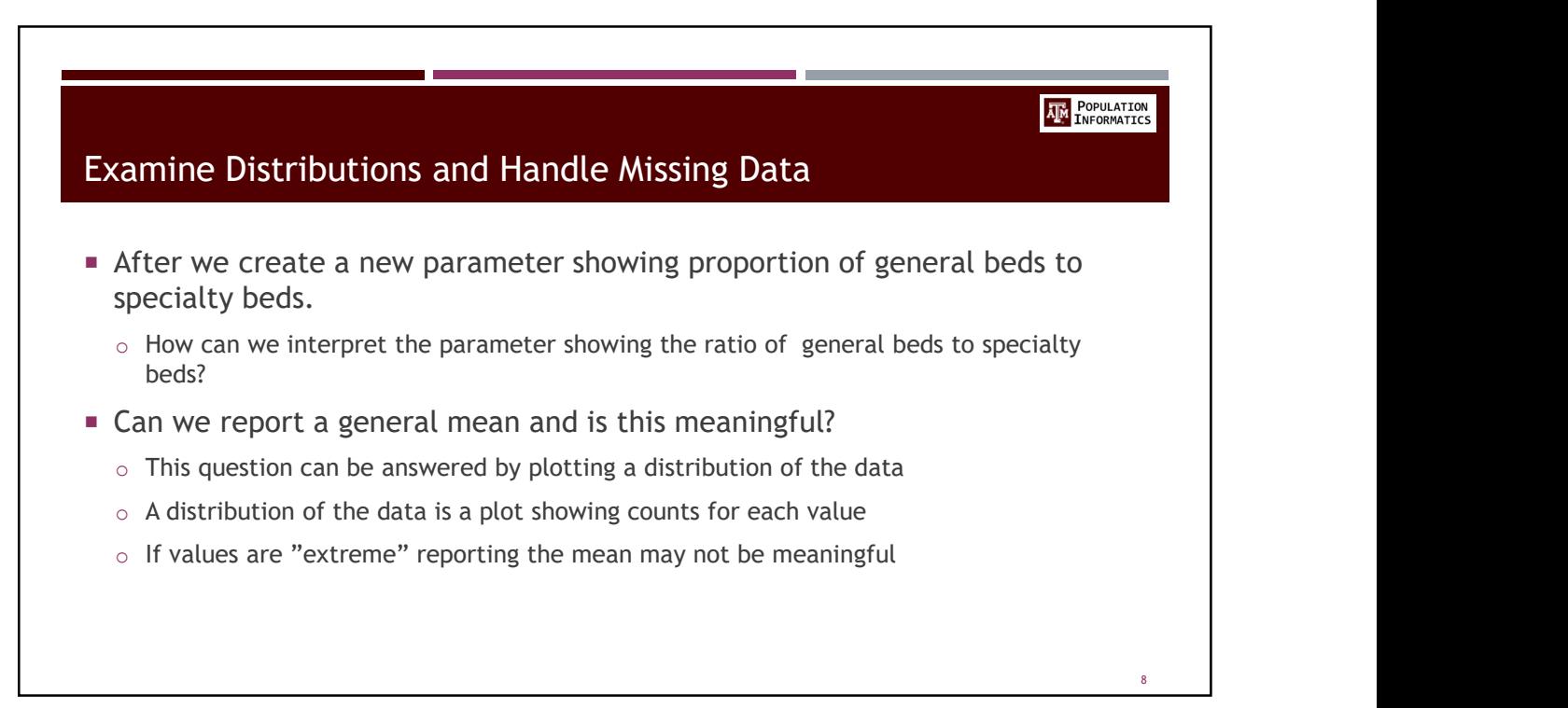

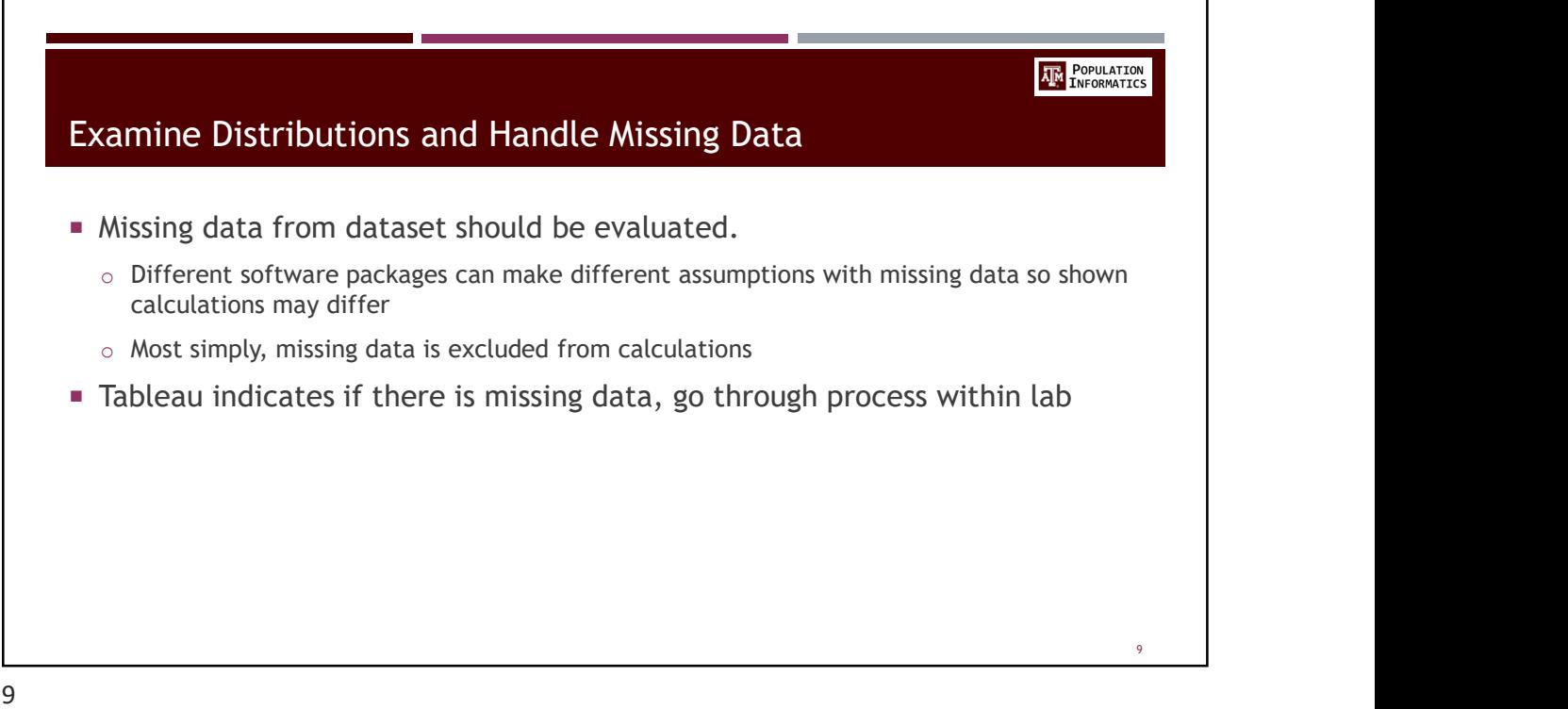

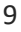

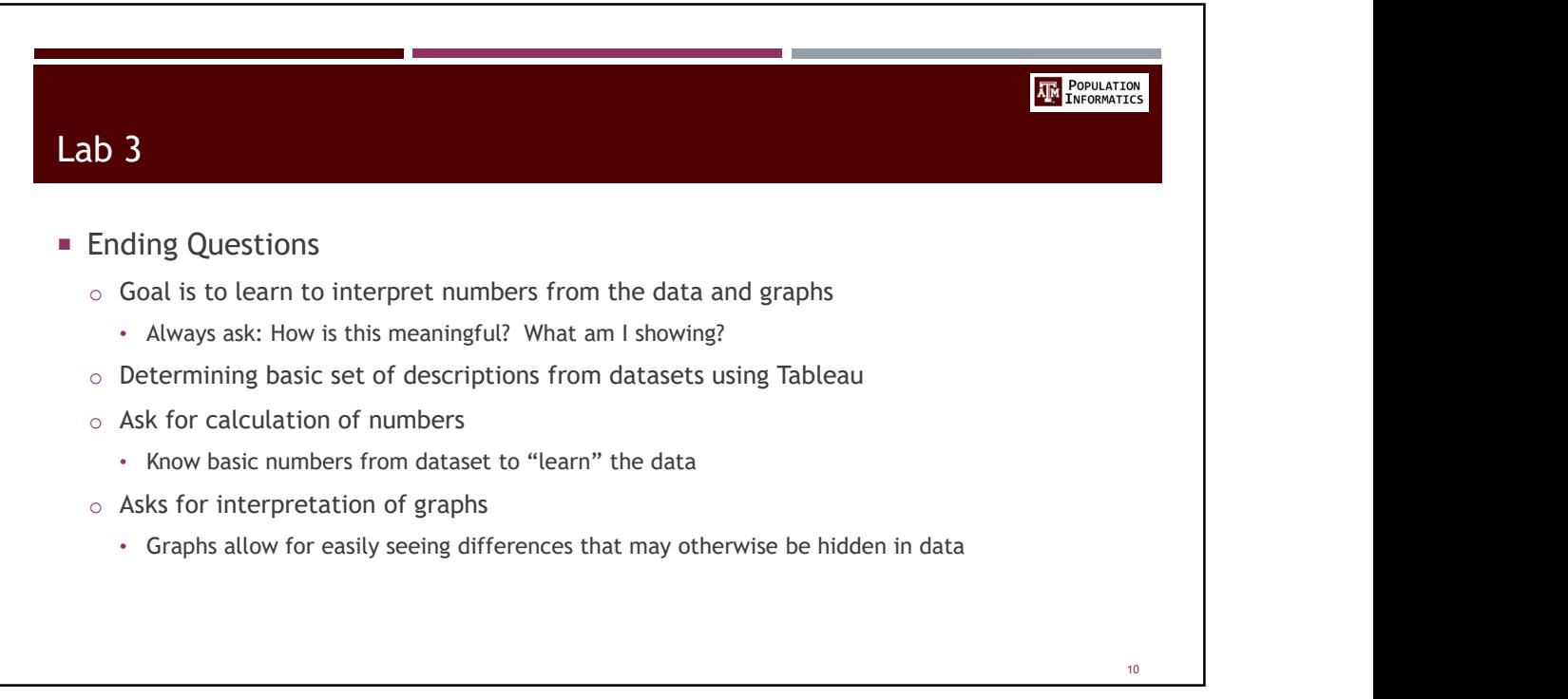